$\frac{1}{2}$ 

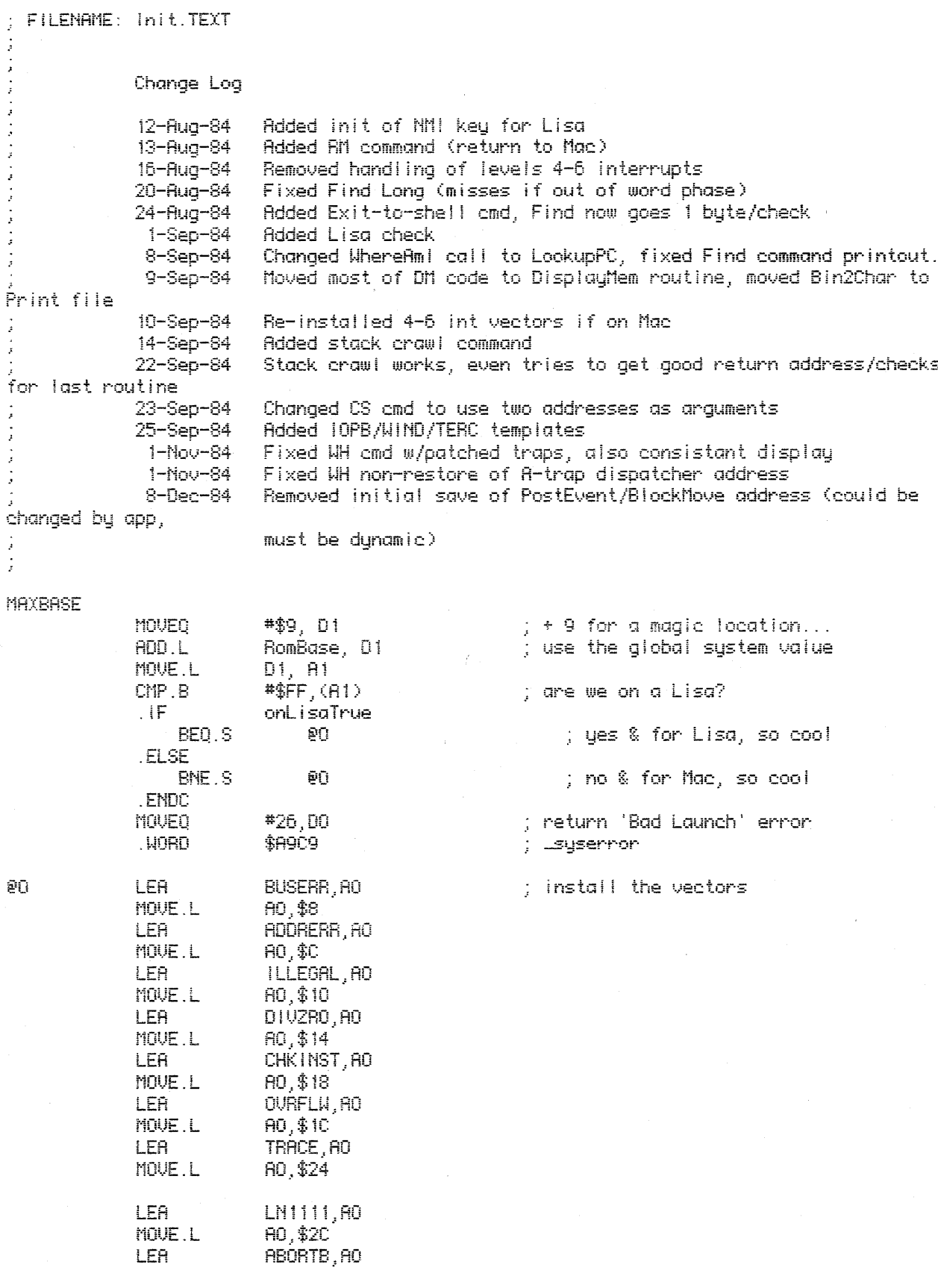

; kwk -- removed interrupt level 4,5,6 processing for Lisa.<br>; (serial driver runs at level 6, screws up MacsBug)

. IF onitacTrue MOVE L ; level 4 interrupt vector AO, \$70 ; level 5 interrupt vector MOVE.L AO,\$74 ; level 6 interrupt vector MOUE.L AO, \$78 **ENDC** MOUE.L A0, \$70 ; level 7 interrupt vector LEA CHKBP, AO ; trap F vector **AO, \$BC** MOUE.L ; for breakpoints LEA SAVEA, AO \$28, (AO) ; save current R trap MOVE.L ; get trap intercept LEA TR, AO MOVE.L AO, \$28 ; install ours **LEA** REGPC, AO MOVE. H #dbgWrdCnt-1.DO : (twm) clear out globals INIT CLR.W  $(40) +$ **DBRA DO. INIT** ; (twm) use loop mode **SETSCREEN**  $.1F$ noTerm **LEA** screenVars, AO ;  $x, y=0$ (AO)+ CLR.L #dOffset,(AO)+ MOUE ; offset MOUE #dLines,(AO) **ENDC** ; twm - kwk  $\pm$  IF onLisaTrue MOUED #\$21,00 ; NMI key = '-' on keypad ; and set it **TRAPTO** SethMikey .ENDC ; (kwk) ST. RUN **LEA** SusCmds, AO ; copy the commands into the global space **LEA** rSusCmds.A1  $#0.00$ **MOVEO** ; clear count **MOUE** #sizeCmds, DO ; sizecmds =  $4*num$  of cmds =  $*$  of bytes to move **Blockhove**  $\mathsf{F}$ **DDBG** ; set up keyboard constants #kbdRoll, KeyRoll - ; x/60 rollover value MOUE. H #kbdWait,KeyWait ; N tight loops waiting for keyboard MOVE. W .ENDC BRA resident **RTS** ; This all gets out back... ; This is the command table which gets moved into the top of the global area. ; If you add or subtract a command, remember to adjust the SizeCmds ; constant in ROM4EQU.

#### **SYSCMDS**

: Memory commands

 $\bar{r}$ 

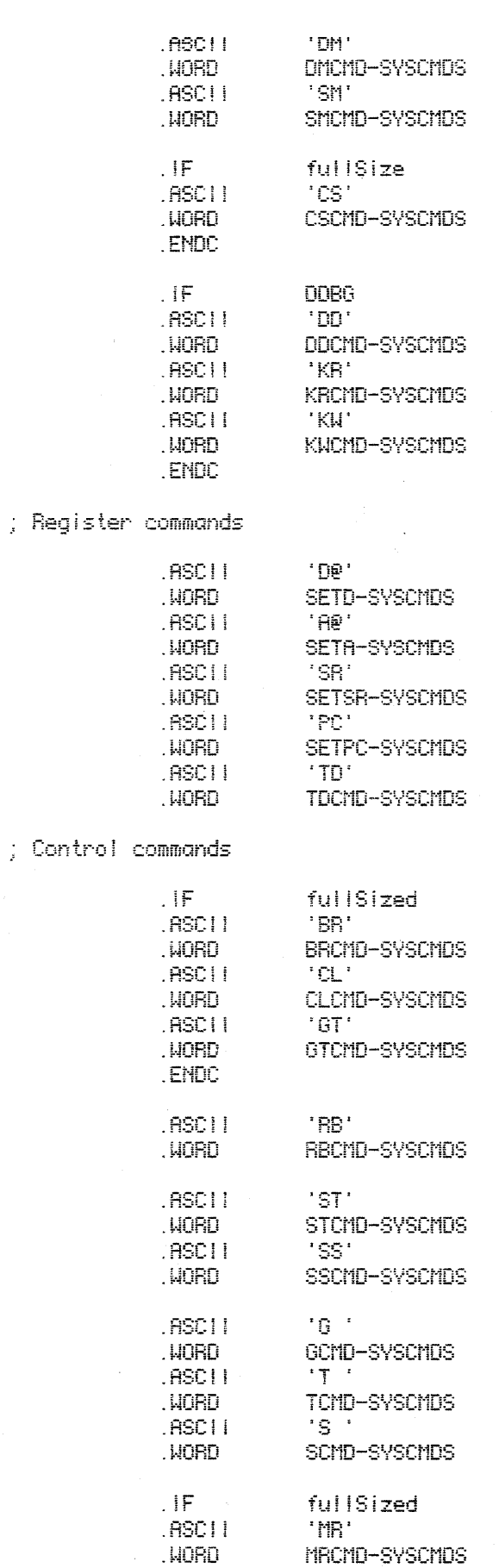

; Magic return command

4

A traps

 $\overline{\phantom{a}}$ 

### **ENDC**

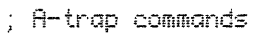

; heap commands

 $.1F$ 

 $\cdot$ IF

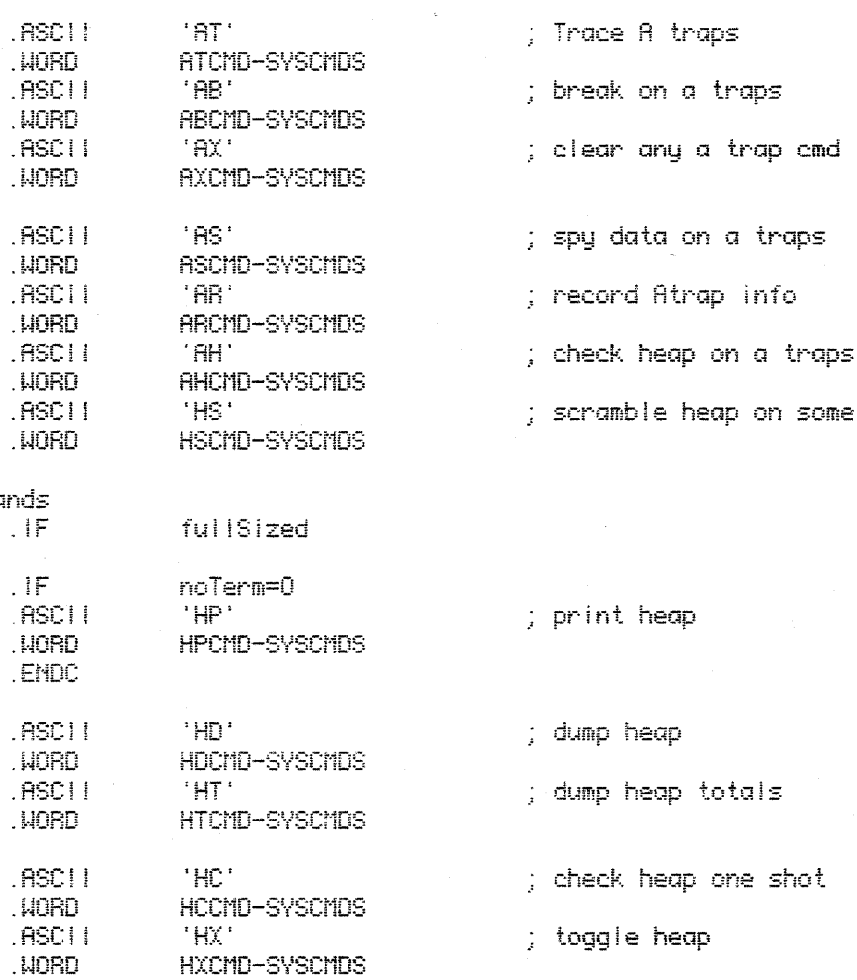

; fullsized

### . ENDC

# ; Miscellaneous commands

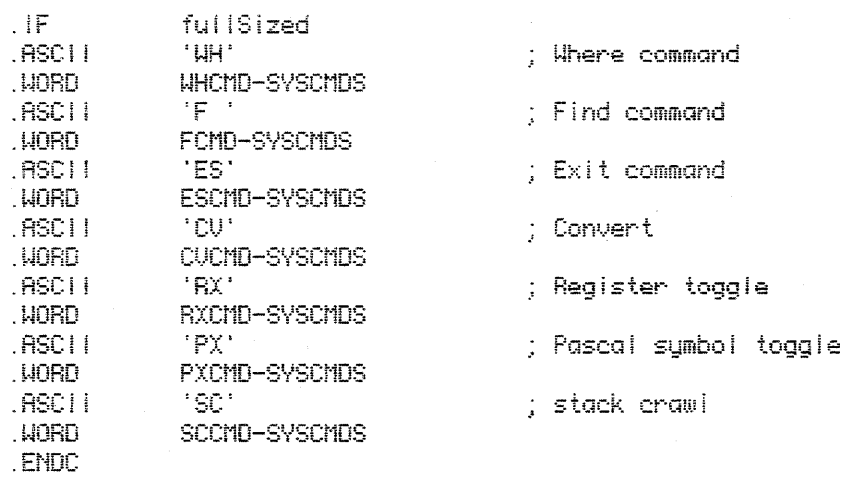

; Disassembler commands

 $.1F$ 

 $with Dis$ 

 $\mathcal{L}_{\mathcal{A}}$ 

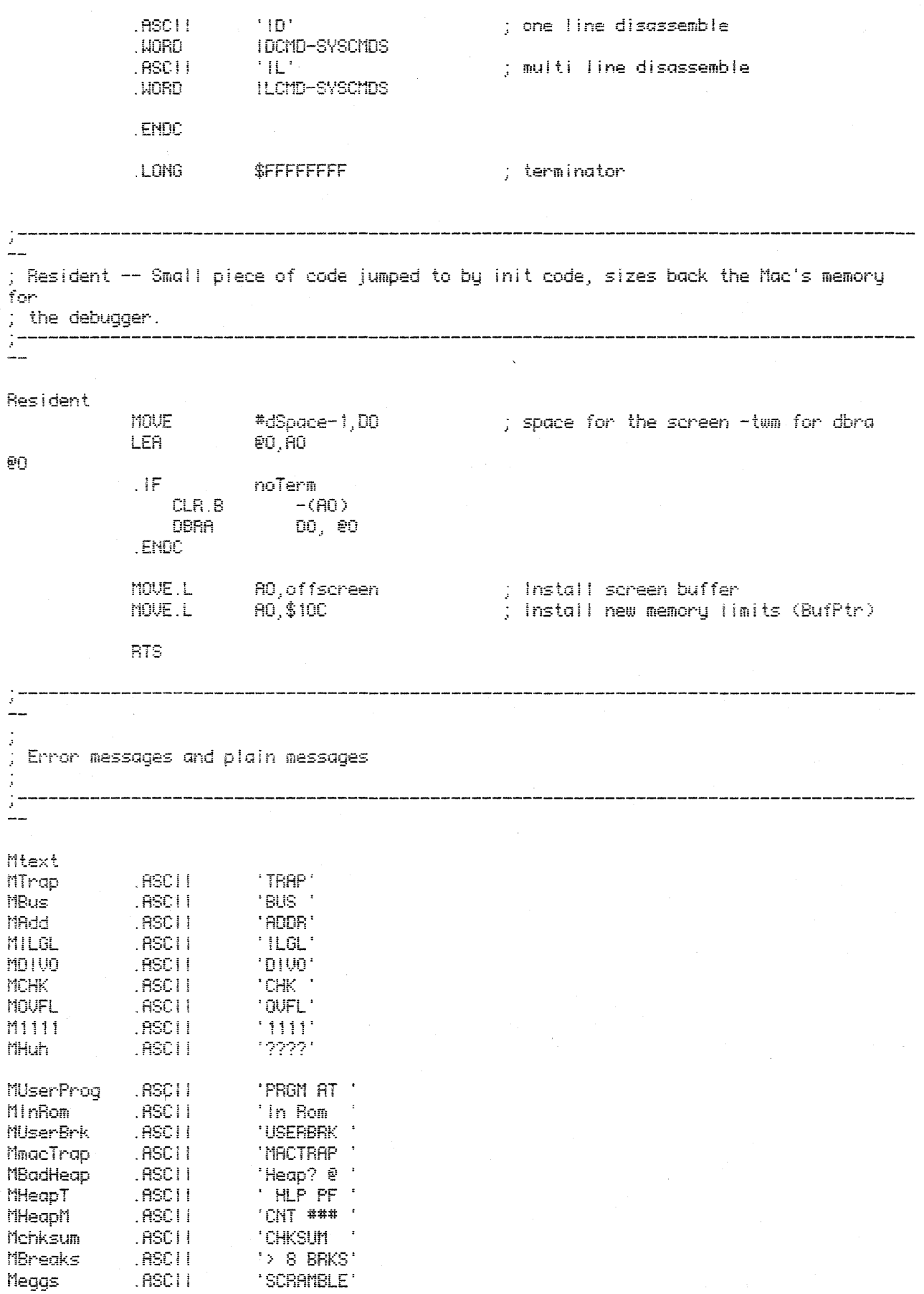

 $\sim$ 

 $\chi^2$ 

 $\sim$ 

 $\tilde{\mathbf{6}}$ 

 $\hat{\mathcal{A}}$ 

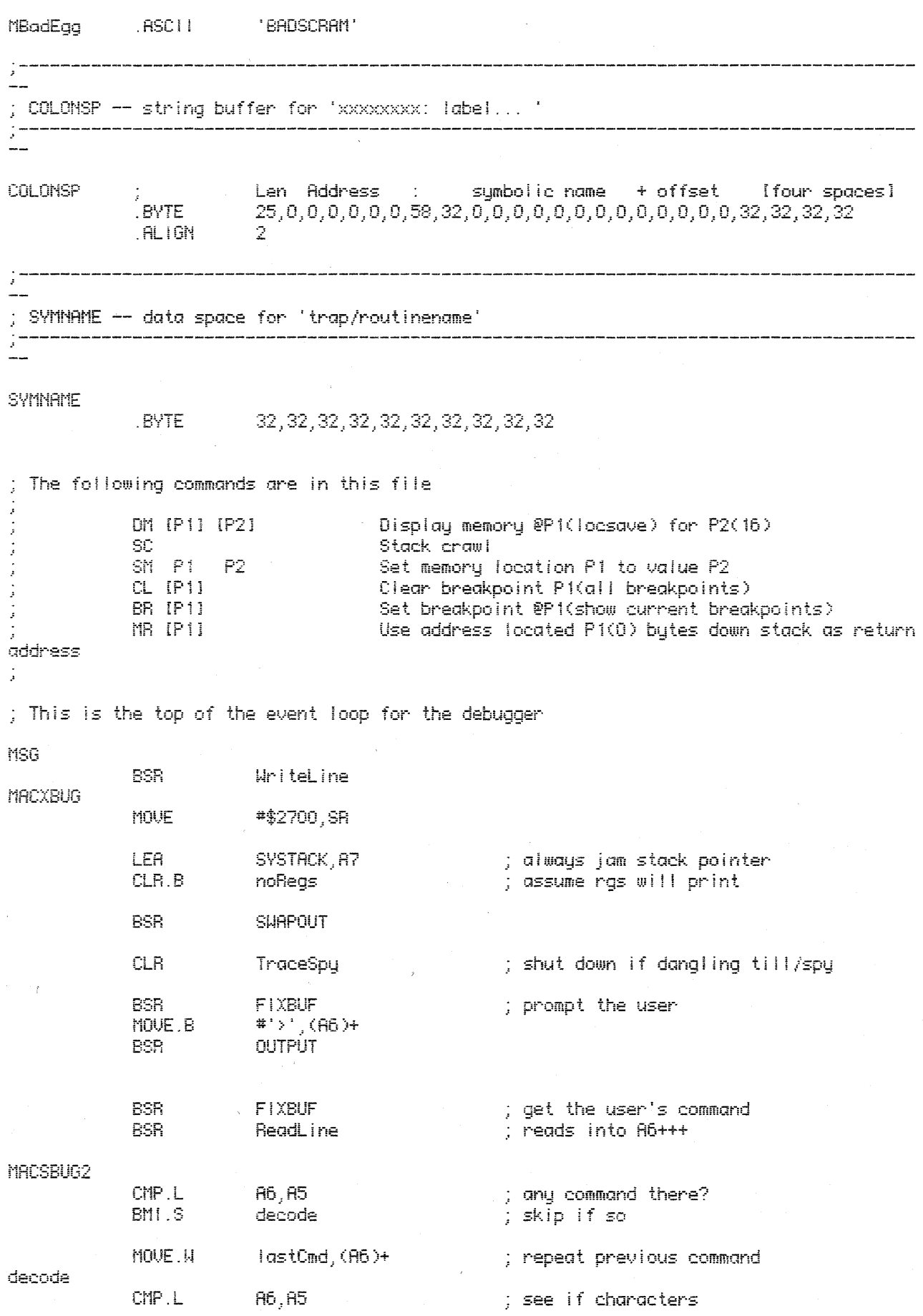

 $\sim 300$ 

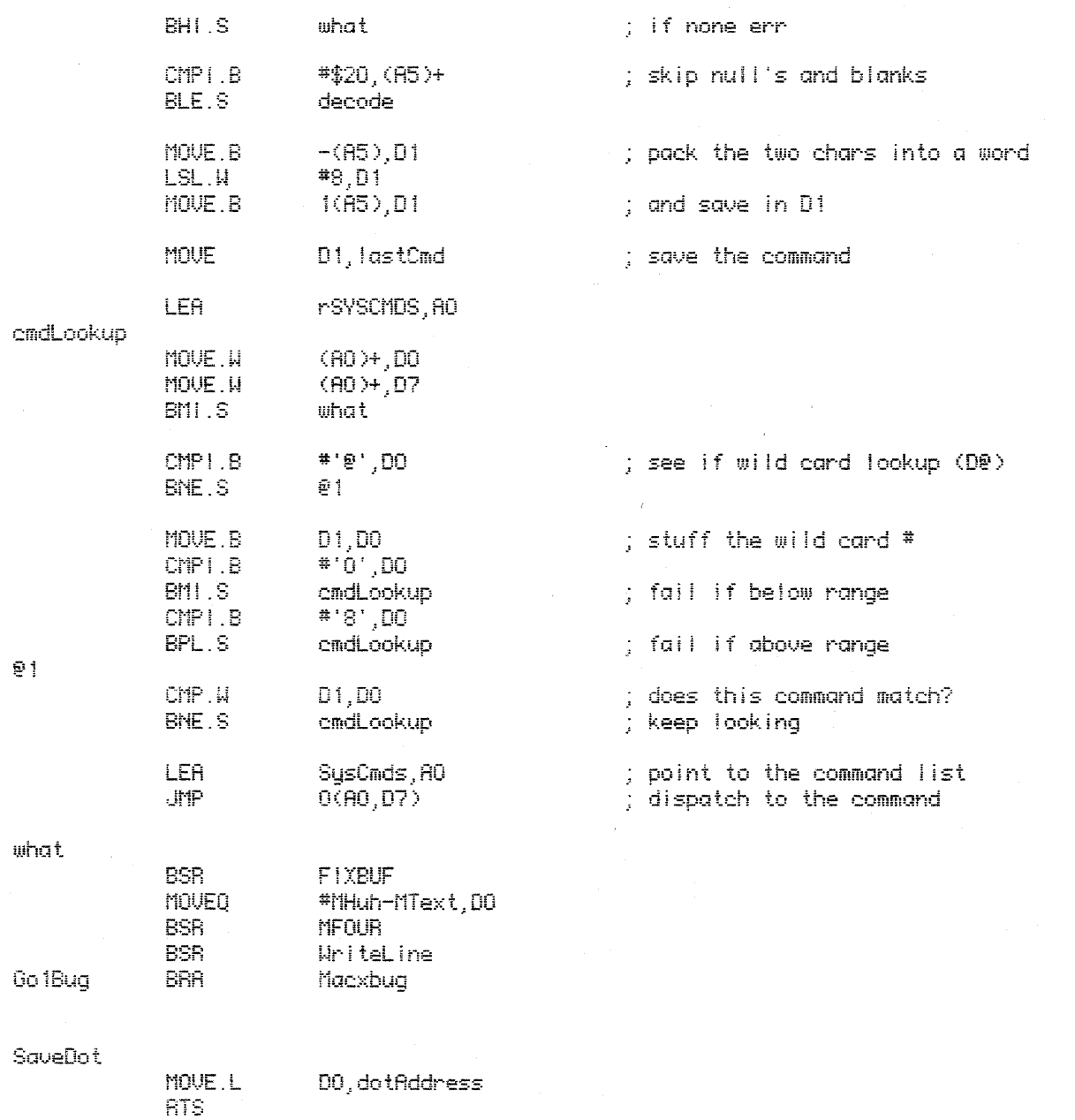

; Debugger debugging-the-debugger commands

**DDCMD** 

**BSR** FixBuf MOVE.L 00861,00 Pnt8Hx<br>#'',(A6)+<br>0DBG2,D0 BSR MOVE.B MOVE.L Pnt8Hx **BSR BSR** WriteLine **BRA** Go 1Bug

**DDBG** 

; set key rollover value

 $\sim 1$  . IF

KRCMD

 $-$ BSR

ReadXToken

; print out the two debugging registers

 $\bar{\chi}$ 

 $\bar{\lambda}$ 

 $\sim$ 

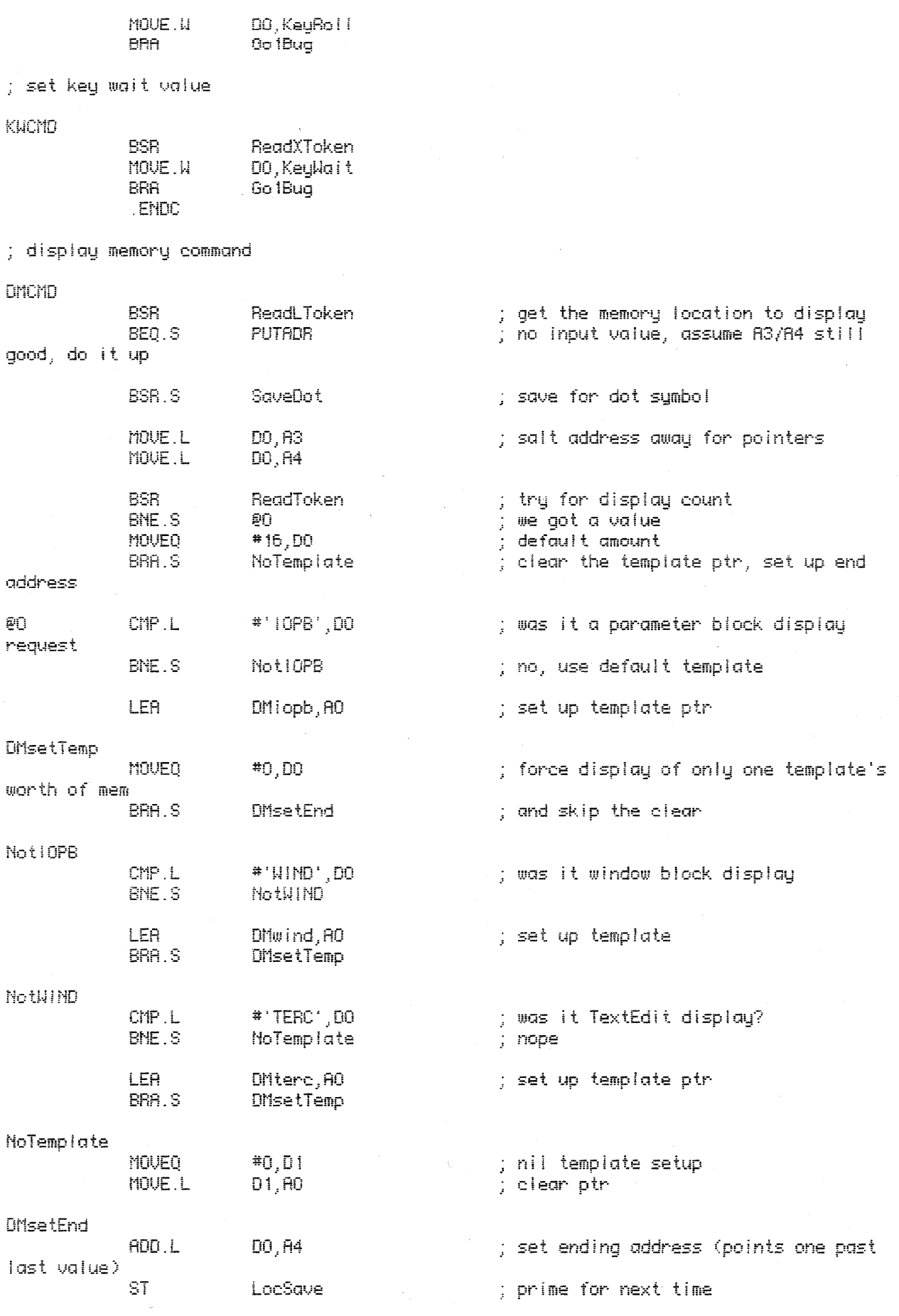

 $\label{eq:2.1} \mathcal{L}(\mathcal{A}) = \mathcal{L}(\mathcal{A}) \mathcal{L}(\mathcal{A}) = \mathcal{L}(\mathcal{A}) \mathcal{L}(\mathcal{A})$ 

 $\label{eq:2} \mathcal{L}_{\text{max}} = \mathcal{L}_{\text{max}} = \mathcal{L}_{\text{max}}$ 

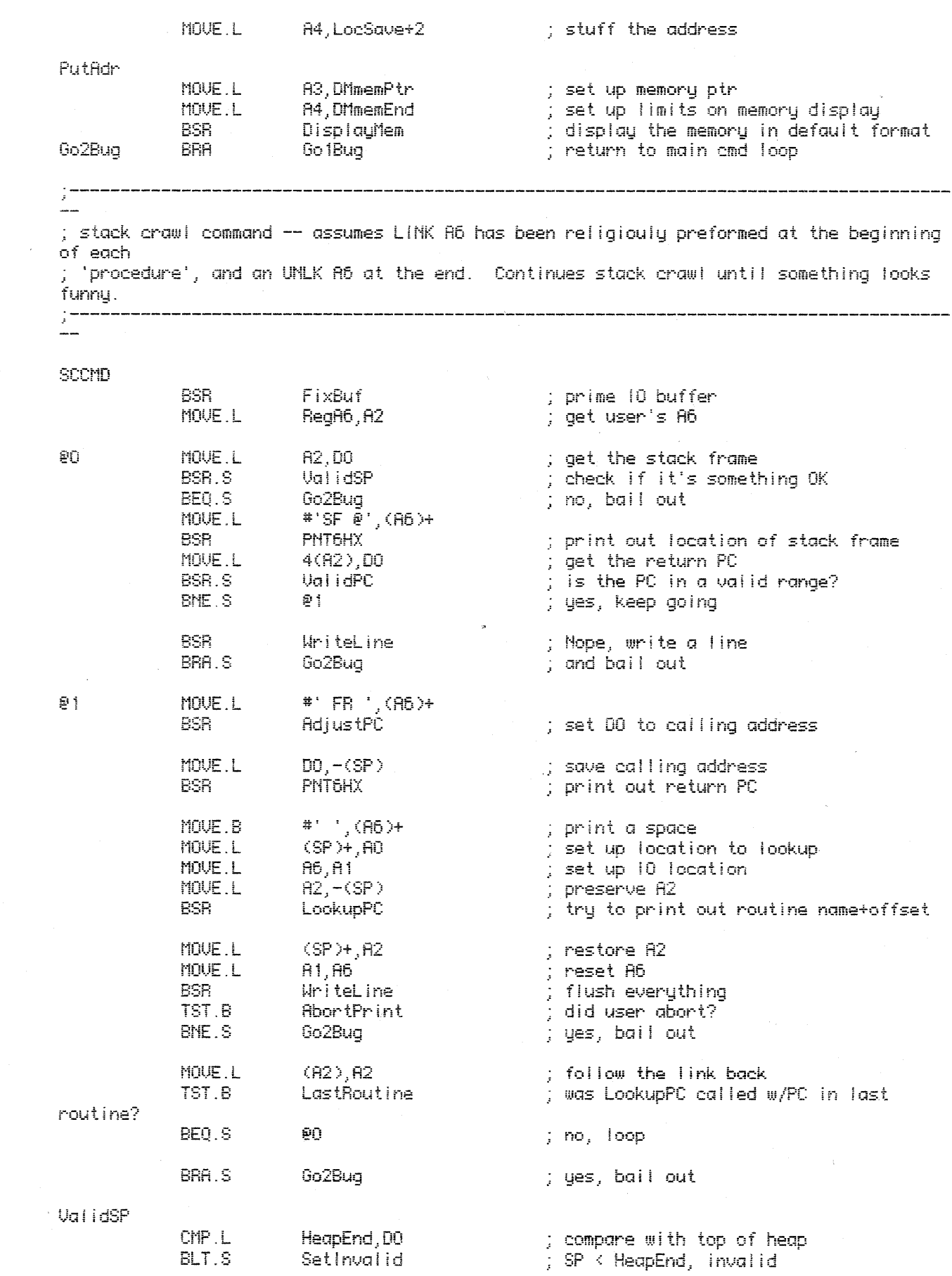

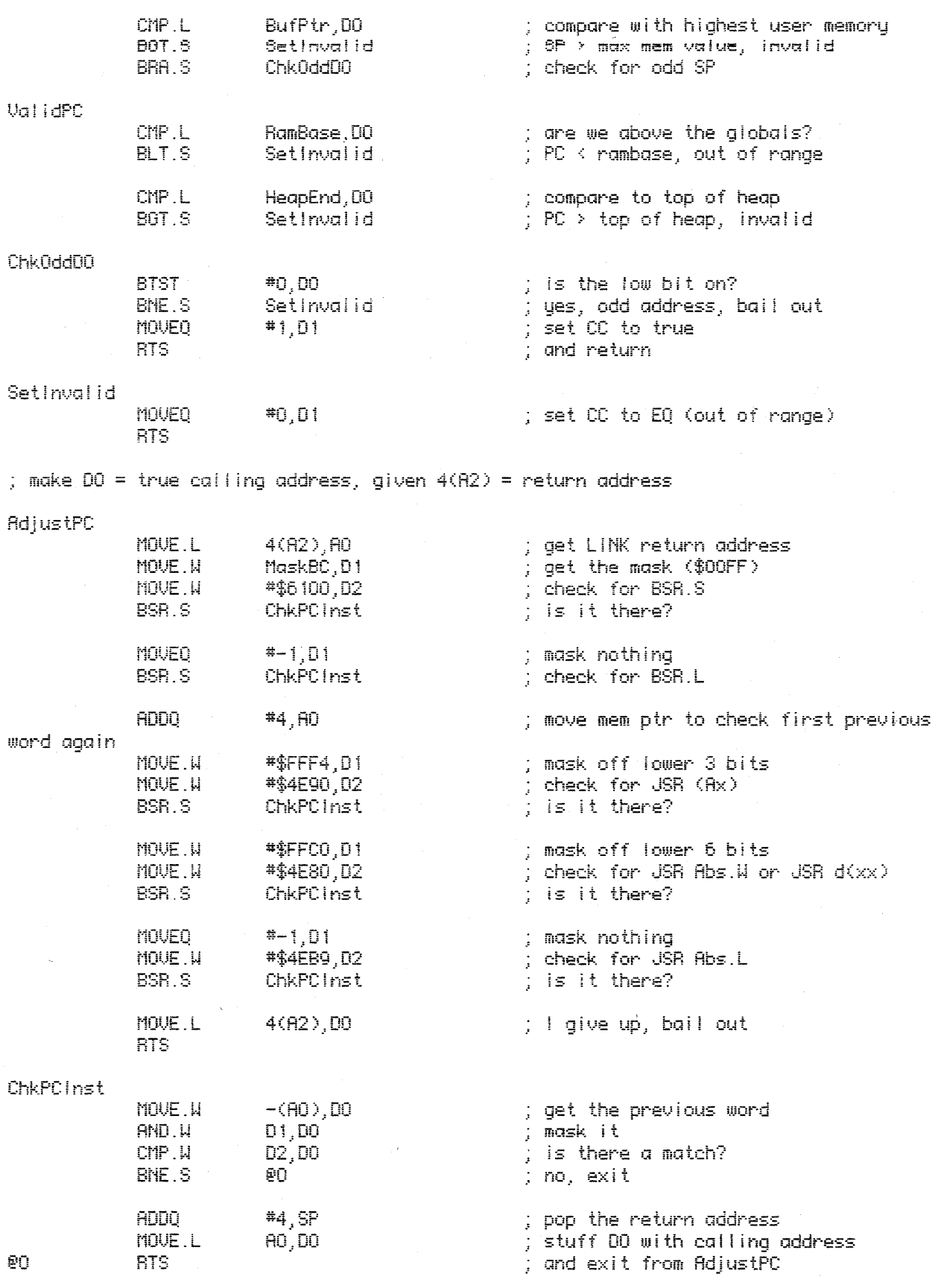

 $\sim 10^{11}$  km  $^{-1}$ 

; Set memory command

 $\mathcal{L}^{\text{max}}_{\text{max}}$ 

 $\frac{1}{2} \sum_{i=1}^{n} \frac{1}{2} \sum_{j=1}^{n} \frac{1}{2} \sum_{j=1}^{n} \frac{1}{2} \sum_{j=1}^{n} \frac{1}{2} \sum_{j=1}^{n} \frac{1}{2} \sum_{j=1}^{n} \frac{1}{2} \sum_{j=1}^{n} \frac{1}{2} \sum_{j=1}^{n} \frac{1}{2} \sum_{j=1}^{n} \frac{1}{2} \sum_{j=1}^{n} \frac{1}{2} \sum_{j=1}^{n} \frac{1}{2} \sum_{j=1}^{n} \frac{1}{2} \sum_{j=1}^{n$ 

 $\lambda$ 

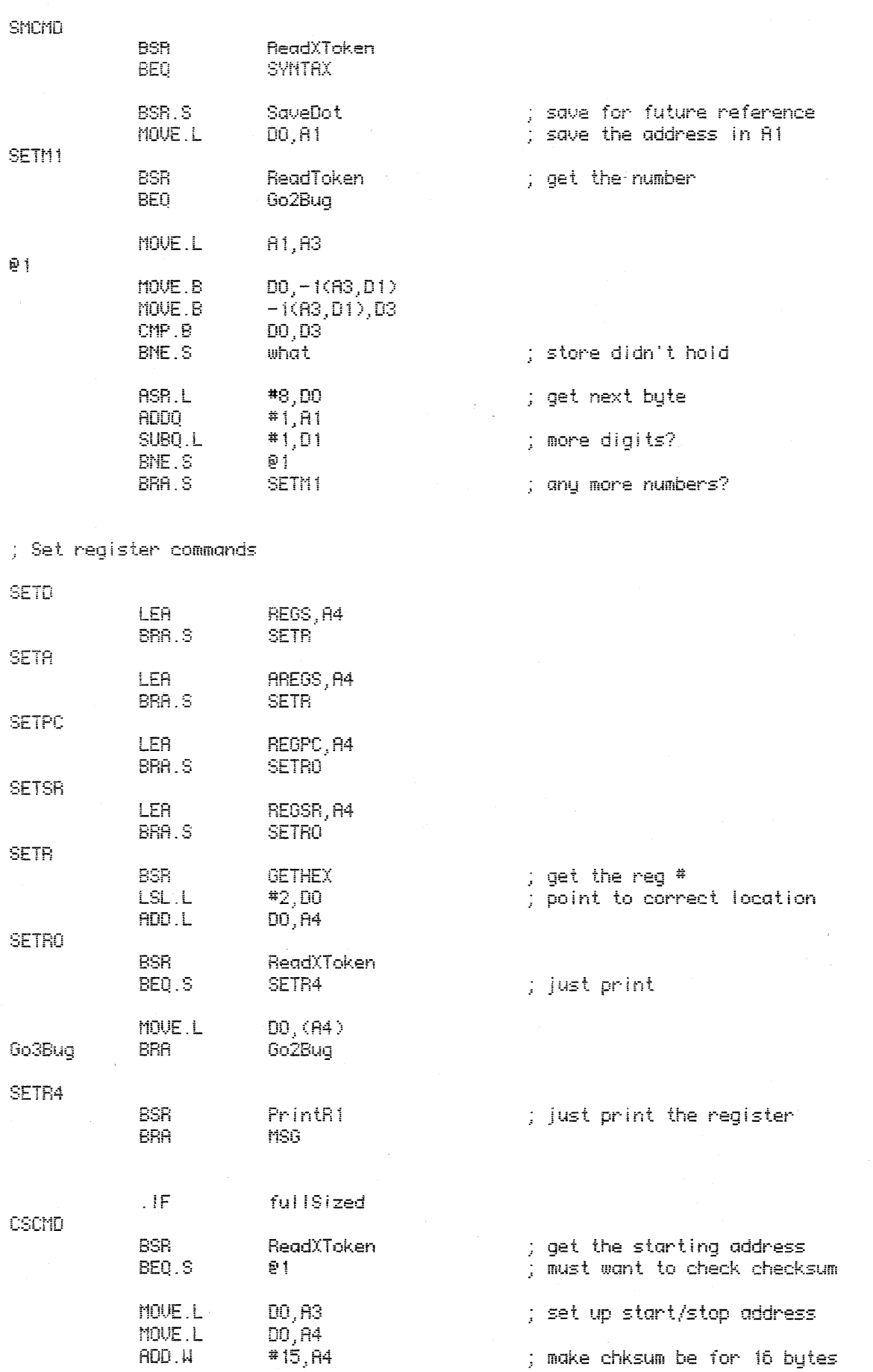

 $\bar{\mathcal{A}}$ 

ΘŪ

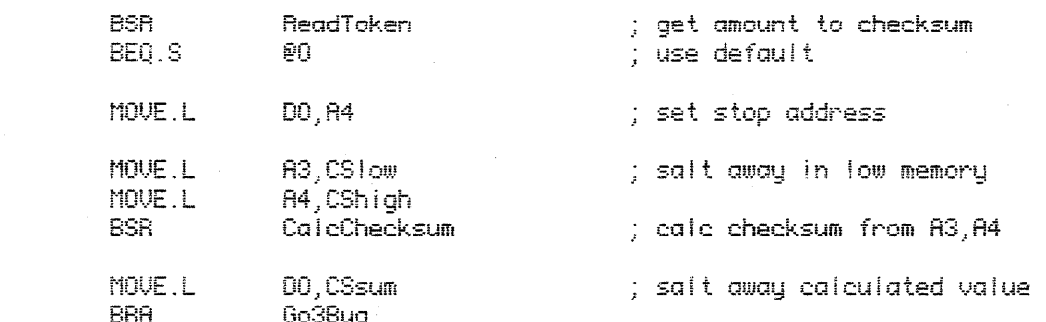

## ; user wants to check checksum

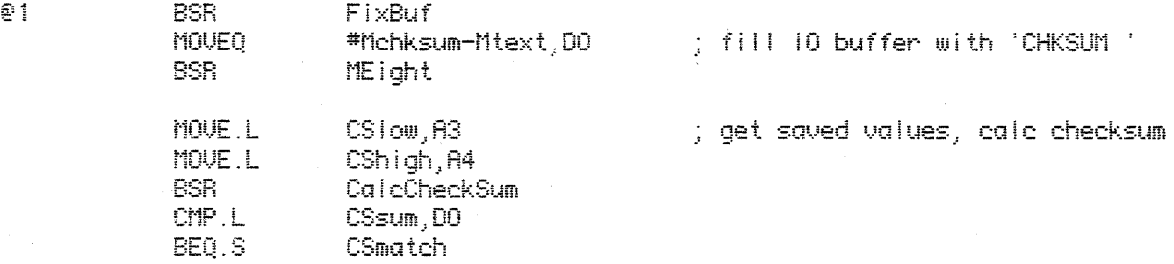

; the checksum didn't match, print bad message

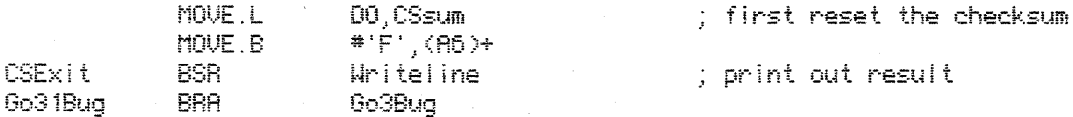

; the checksum matched, print good message

CSmatch

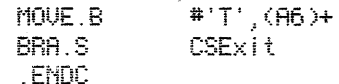

; Breakpoint clear command

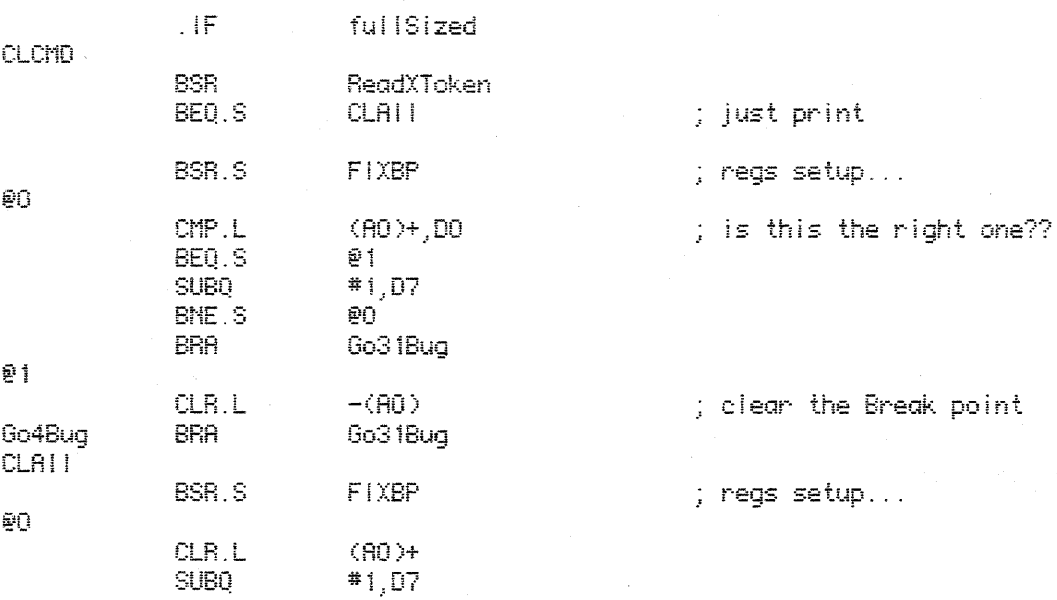

 $\bar{\gamma}$ 

![](_page_12_Picture_19.jpeg)

 $\bar{L}$ 

![](_page_13_Picture_34.jpeg)

.ENDC

; fullsized

 $\alpha$ 

; magic return command

![](_page_13_Picture_35.jpeg)

## $.1F$

ful ISized

; Exit to shell command

![](_page_14_Picture_16.jpeg)

J.

![](_page_15_Picture_19.jpeg)

; WH command -- where is the value give located? If no value, use DOT.<br>; If Loc < 512, print out trap address for given ROM routine. If Loc 3 RomBase,<br>; print out trap number (approx) for given location. Otherwise, try to

![](_page_15_Picture_20.jpeg)

 $\Delta \phi = 0.5$ 

**BSR** MEight : set up 'PRGM AT ' MOUE.L  $(SP) + RQ$ ; set up AO with address MOUE.L  $AG, A1$ : set up output ptr ; print out result **BSR** LookupPC MOUE.L  $A1, A6$ : update 10 ptr TST.B SumFound ; did we find the routine name? BNE.S ΘŌ ; yup, normal exit MOVE.L #'\$\$\$\$', (A6)+ ; stuff unknown routine value ΦŌ BRA.S **WhDone** ; writeln and exit ; DO = address in ROM or patched routine, get trap number in D3 WhinRom BSR.S ; make DO be a trap number MapToTrap BRA.S trGetAdd ; and continue WhinRom2 MOUE. H TrapNum.00 ; set up trap number ; DO = trap number, set dotAddress to trap address trGetAdd MOVE.L 00,03 ; save trap number **JetTrapAdd** ; get the address MOVE.L AO, dotAddress ; and save it ; dotAddress has address of trap, D3 has trap number. ; Print out D3 as 4 hex digits, dotAddress as 6 hex digits, try to lookup what D3 is MOVE. H  $D3, D0$ **BSR** PNT4HX ; print trap number MOUE.B  $*$   $(0.6) +$ ; stuff a space MOVE.L dotAddress, DO **BSR PNT6HX** ; print trap address  $\mathsf{HF}$ Tnames  $*$   $',$  (R6)+ MOVE.B ; print out space **D3.D0** MOUE. N ; set up trap number ; set up output ptr  $A6, A0$ MOVE.L **BSR** LookupTrap ; print out trap name MOVE.L AO, A6 ; restore 10 ptr .ENDC WhDone **BSR** UriteLine WhExit MOVE.L  $(SP) + $28$ ; restore A trap vector Go8Bug **BRA** Go75Bug ; fullsized .ENDC

 $\pm$  DO.L = address in ROM, return DO.W = trap number  $:$  Trashes  $D1-D4$ . AO

 $\bar{z}$ 

![](_page_17_Picture_16.jpeg)

 $\mathcal{I}$